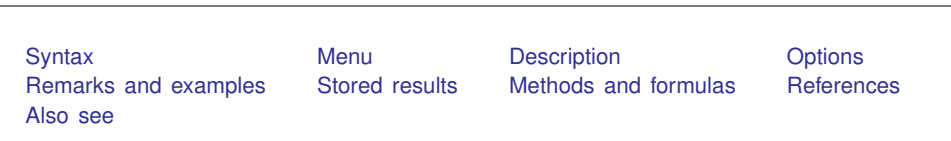

# <span id="page-0-0"></span>**Syntax**

 $\texttt{min}\ \texttt{int} \ \texttt{index} \ \texttt{if} \ \texttt{index} \ \texttt{if} \ \texttt{if} \ \texttt{$  $\texttt{min}\ \texttt{int} \ \texttt{index} \ \texttt{if} \ \texttt{index} \ \texttt{if} \ \texttt{if} \ \texttt{$  $\texttt{min}\ \texttt{int} \ \texttt{index} \ \texttt{if} \ \texttt{index} \ \texttt{if} \ \texttt{if} \ \texttt{$ 

<span id="page-0-2"></span>**mi impute mlogit —** Impute using multinomial logistic regression

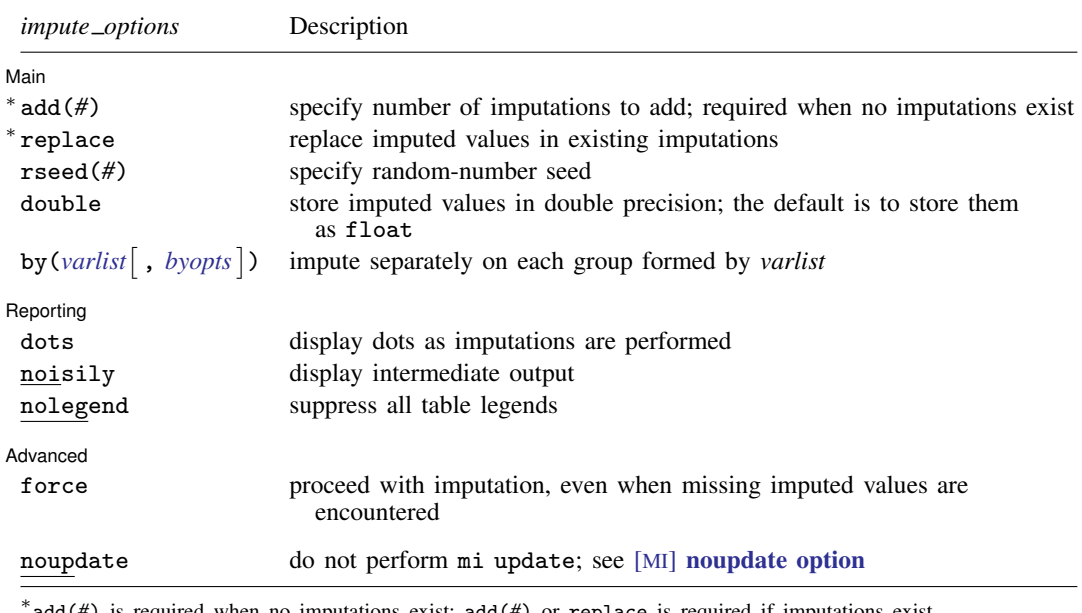

a(#) is required when no imputations exist; add(#) or replace is required if imputations exist. noupdate does not appear in the dialog box.

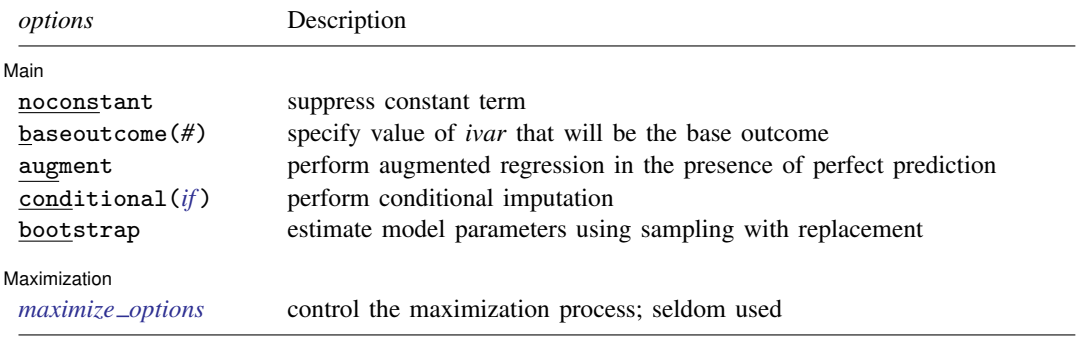

You must [mi set](http://www.stata.com/manuals13/mimiset.pdf#mimiset) your data before using mi impute mlogit; see [MI] mi set.

You must mi register *ivar* as imputed before using mi impute mlogit; see [MI] [mi set](http://www.stata.com/manuals13/mimiset.pdf#mimiset).

*indepvars* may contain factor variables; see [U[\] 11.4.3 Factor variables](http://www.stata.com/manuals13/u11.pdf#u11.4.3Factorvariables).

<span id="page-0-1"></span>fweights, iweights, and pweights are allowed; see [U[\] 11.1.6 weight](http://www.stata.com/manuals13/u11.pdf#u11.1.6weight).

#### <span id="page-1-0"></span>**Menu**

<span id="page-1-1"></span>Statistics > Multiple imputation

# **Description**

mi impute mlogit fills in missing values of a nominal variable by using the multinomial (polytomous) logistic regression imputation method. You can perform separate imputations on different subsets of the data by specifying the by() option. You can also account for frequency, importance, and sampling weights.

# <span id="page-1-2"></span>**Options**

 $\overline{a}$ 

∫ Main Main  $\overline{\phantom{a}}$ 

noconstant; see [R] [estimation options](http://www.stata.com/manuals13/restimationoptions.pdf#restimationoptions).

add(), replace, rseed(), double, by(); see [MI] [mi impute](http://www.stata.com/manuals13/mimiimpute.pdf#mimiimpute).

- baseoutcome(*#*) specifies the value of *ivar* to be treated as the base outcome. The default is to choose the most frequent outcome.
- augment specifies that augmented regression be performed if perfect prediction is detected. By default, an error is issued when perfect prediction is detected. The idea behind the augmented-regression approach is to add a few observations with small weights to the data during estimation to avoid perfect prediction. See [The issue of perfect prediction during imputation of categorical data](http://www.stata.com/manuals13/mimiimpute.pdf#mimiimputeRemarksandexamplesTheissueofperfectpredictionduringimputationofcategoricaldata) under Remarks and examples in [MI] [mi impute](http://www.stata.com/manuals13/mimiimpute.pdf#mimiimpute) for more information. augment is not allowed with importance weights.
- conditional(*[if](http://www.stata.com/manuals13/u11.pdf#u11.1.3ifexp)* ) specifies that the imputation variable be imputed conditionally on observations satisfying  $exp$ ; see [U] 11.1.3 if  $exp$ . That is, missing values in a conditional sample, the sample identified by the *exp* expression, are imputed based only on data in that conditional sample. Missing values outside the conditional sample are replaced with a conditional constant, the value of the imputation variable in observations outside the conditional sample. As such, the imputation variable is required to be constant outside the conditional sample. Also, if any conditioning variables (variables involved in the conditional specification if *exp*) contain soft missing values (.), their missing values must be nested within missing values of the imputation variables. See [Conditional](http://www.stata.com/manuals13/mimiimpute.pdf#mimiimputeRemarksandexamplesConditionalimputation) [imputation](http://www.stata.com/manuals13/mimiimpute.pdf#mimiimputeRemarksandexamplesConditionalimputation) under Remarks and examples in [MI] [mi impute](http://www.stata.com/manuals13/mimiimpute.pdf#mimiimpute).
- bootstrap specifies that posterior estimates of model parameters be obtained using sampling with replacement; that is, posterior estimates are estimated from a bootstrap sample. The default is to sample the estimates from the posterior distribution of model parameters or from the large-sample normal approximation of the posterior distribution. This option is useful when asymptotic normality of parameter estimates is suspect.

Reporting Reporting Later and the contract of the contract of the contract of the contract of the contract of the contract of the contract of the contract of the contract of the contract of the contract of the contract of the contra

 $\overline{a}$ 

dots, noisily, nolegend; see [MI] [mi impute](http://www.stata.com/manuals13/mimiimpute.pdf#mimiimpute). noisily specifies that the output from the multinomial logistic regression fit to the observed data be displayed. nolegend suppresses all legends that appear before the imputation table. Such legends include a legend about conditional imputation that appears when the conditional() option is specified and group legends that may appear when the by() option is specified.

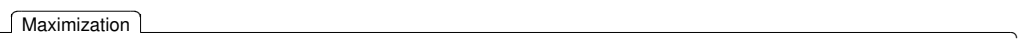

<span id="page-2-1"></span> $\overline{a}$ 

 $\overline{a}$ 

*[maximize](http://www.stata.com/manuals13/rmlogit.pdf#rmlogitOptionsmaxopts) options*; see [R] [mlogit](http://www.stata.com/manuals13/rmlogit.pdf#rmlogit). These options are seldom used. difficult, technique(), gradient, showstep, hessian, and showtolerance are not allowed when the augment option is used.

Advanced Advanced **Lating and Science and Science and Science and Science and Science and Science and Science and Science and Science and Science and Science and Science and Science and Science and Science and Science and Science a** 

force; see [MI] [mi impute](http://www.stata.com/manuals13/mimiimpute.pdf#mimiimpute).

The following option is available with mi impute but is not shown in the dialog box:

<span id="page-2-0"></span>noupdate; see [MI] [noupdate option](http://www.stata.com/manuals13/minoupdateoption.pdf#minoupdateoption).

### **Remarks and examples** *n* **[stata.com](http://stata.com) stata.com**

Remarks are presented under the following headings:

[Univariate imputation using multinomial logistic regression](#page-2-2) [Using mi impute mlogit](#page-2-3)

<span id="page-2-2"></span>See [MI] [mi impute](http://www.stata.com/manuals13/mimiimpute.pdf#mimiimpute) for a general description and details about options common to all imputation methods, *impute options*. Also see [MI] [workflow](http://www.stata.com/manuals13/miworkflow.pdf#miworkflow) for general advice on working with mi.

#### **Univariate imputation using multinomial logistic regression**

The multinomial logistic regression imputation method can be used to fill in missing values of a nomial variable (for example, [Raghunathan et al.](#page-4-2) [\[2001](#page-4-2)] and [van Buuren](#page-4-3) [\[2007](#page-4-3)]). It is a parametric method that assumes an underlying multinomial logistic model for the imputed variable (given other predictors). Similarly to the logistic imputation method, this method is based on the asymptotic approximation of the posterior predictive distribution of the missing data.

#### <span id="page-2-3"></span>**Using mi impute mlogit**

Consider the heart attack data introduced in [MI] [intro substantive](http://www.stata.com/manuals13/miintrosubstantive.pdf#miintrosubstantive) and discussed in [MI] [mi impute](http://www.stata.com/manuals13/mimiimpute.pdf#mimiimpute). Suppose that we want our logistic model of interest to also include information about marital status (categorical variable marstatus)—logit attack smokes age bmi female hsgrad i.marstatus.

We first tabulate values of marstatus:

```
. use http://www.stata-press.com/data/r13/mheart3
(Fictional heart attack data; marstatus missing)
. tabulate marstatus, missing
   Marital
   status:
   single,
  married,
  divorced Freq. Percent Cum.
    Single 53 34.42 34.42
   Married 18 31.17 65.58<br>1ivorced 46 29.87 95.45
  Divorced 46 29.87<br>
7 4.55
                                    100.00
     Total 154 100.00
```
From the output, the marstatus variable has three unique categories and seven missing observations. Because marstatus is a categorical variable, we use the multinomial logistic imputation method to fill in its missing values.

We mi set the data, register marstatus as an imputed variable, and then create 10 imputations by specifying the add(10) option with mi impute mlogit:

```
. mi set mlong
. mi register imputed marstatus
(7 m=0 obs. now marked as incomplete)
. mi impute mlogit marstatus attack smokes age bmi female hsgrad, add(10)
Univariate imputation 10<br>
Imputations = 10
Multinomial logistic regression added = 10<br>
Imputed: m=1 through m=10 and and updated = 0
Imputed: m=1 through m=10 updated = 0
```
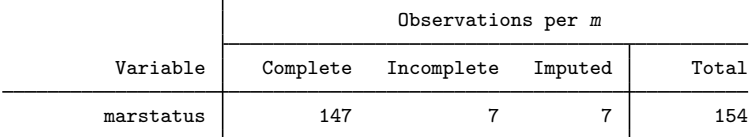

(complete + incomplete = total; imputed is the minimum across m of the number of filled-in observations.)

We can now analyze these multiply imputed data using logistic regression via mi estimate:

```
. mi estimate: logit attack smokes age bmi female hsgrad i.marstatus
 (output omitted )
```
## <span id="page-3-0"></span>**Stored results**

mi impute mlogit stores the following in  $r()$ :

```
Scalars
```

```
r(M) total number of imputations
    r(M add) number of added imputations
    r(M_{\text{-update}}) number of updated imputations
    r(k \text{—ivars}) number of imputed variables (always 1)<br>
r(pp) 1 if perfect prediction detected, 0 other
    r(pp) 1 if perfect prediction detected, 0 otherwise<br>r(N_g) number of imputed groups (1 if by() is no
                       number of imputed groups (1 \text{ if by}() is not specified)
Macros
    r(method) name of imputation method (mlogit)
    r(ivars) names of imputation variables
    r(rseed) random-number seed
    r(by) names of variables specified within by()
Matrices
    r(N) number of observations in imputation sample in each group
    r(N complete) number of complete observations in imputation sample in each group
    r(N_incomplete) number of incomplete observations in imputation sample in each group
    r(N_i) number of imputed observations in imputation sample in each group
```
## <span id="page-3-1"></span>**Methods and formulas**

Consider a univariate variable  $\mathbf{x} = (x_1, x_2, \dots, x_n)'$  that contains K categories (without loss of generality, let  $k = 1$  be the base outcome) and follows a multinomial logistic model

$$
\Pr(x_i = k | \mathbf{z}_i) = \begin{cases} \frac{1}{1 + \sum_{l=2}^{K} \exp(\mathbf{z}'_i \beta_l)}, & \text{if } k = 1\\ \frac{\exp(\mathbf{z}'_i \beta_k)}{1 + \sum_{l=2}^{K} \exp(\mathbf{z}'_i \beta_l)}, & \text{if } k > 1 \end{cases}
$$
(1)

where  $z_i = (z_{i1}, z_{i2}, \dots, z_{iq})'$  records values of predictors of x for observation i and  $\beta_l$  is the  $q \times 1$ vector of unknown regression coefficients for outcome  $l = 2, \ldots, K$ . (When a constant is included in the model—the default— $z_{i1} = 1, i = 1, \ldots, n$ .

x contains missing values that are to be filled in. Consider the partition of  $\mathbf{x} = (\mathbf{x}'_o, \mathbf{x}'_m)$  into  $n_0 \times 1$  and  $n_1 \times 1$  vectors containing the complete and the incomplete observations. Consider a similar partition of  $\mathbf{Z} = (\mathbf{Z}_o, \mathbf{Z}_m)$  into  $n_0 \times q$  and  $n_1 \times q$  submatrices.

mi impute mlogit follows the steps below to fill in  $x_m$ :

- 1. Fit a multinomial logistic model (1) to the observed data  $(\mathbf{x}_o, \mathbf{Z}_o)$  to obtain the maximum likelihood estimates,  $\hat{\boldsymbol{\beta}} = (\hat{\beta}'_2)$  $\hat{\beta}'_1, \ldots, \hat{\beta}'_K)'$ , and their asymptotic sampling variance,  $\hat{U}$ .
- 2. Simulate new parameters,  $\beta_{\star}$ , from the large-sample normal approximation,  $N(\boldsymbol{\beta}, \mathbf{U})$ , to its receiving distribution eccurring the noninformative raise  $\text{Dr}(\boldsymbol{\beta})$  as equals posterior distribution assuming the noninformative prior  $\Pr(\beta) \propto$  const.
- 3. Obtain one set of imputed values,  $x_m^1$ , by simulating from the multinomial logistic distribution: one of K categories is randomly assigned to a missing category,  $i_m$ , using the cumulative probabilities computed from (1) with  $\beta_l = \beta_{\star l}$  and  $\mathbf{z}_i = \mathbf{z}_{i_m}$ .
- 4. Repeat steps 2 and 3 to obtain M sets of imputed values,  $\mathbf{x}_m^1, \mathbf{x}_m^2, \dots, \mathbf{x}_m^M$ .

Steps 2 and 3 above correspond to only approximate draws from the posterior predictive distribution of the missing data  $Pr(\mathbf{x}_m|\mathbf{x}_o,\mathbf{Z}_o)$  because  $\beta_{\star}$  is drawn from the asymptotic approximation to its posterior distribution.

<span id="page-4-0"></span>If weights are specified, a weighted multinomial logistic regression model is fit to the observed data in step 1 (see  $[R]$  [mlogit](http://www.stata.com/manuals13/rmlogit.pdf#rmlogit) for details).

# **References**

<span id="page-4-2"></span>Raghunathan, T. E., J. M. Lepkowski, J. Van Hoewyk, and P. Solenberger. 2001. A multivariate technique for multiply imputing missing values using a sequence of regression models. Survey Methodology 27: 85–95.

<span id="page-4-3"></span><span id="page-4-1"></span>van Buuren, S. 2007. Multiple imputation of discrete and continuous data by fully conditional specification. Statistical Methods in Medical Research 16: 219–242.

### **Also see**

- [MI] **[mi impute](http://www.stata.com/manuals13/mimiimpute.pdf#mimiimpute)** Impute missing values
- [MI] **[mi impute ologit](http://www.stata.com/manuals13/mimiimputeologit.pdf#mimiimputeologit)** Impute using ordered logistic regression
- [MI] **[mi estimate](http://www.stata.com/manuals13/mimiestimate.pdf#mimiestimate)** Estimation using multiple imputations
- [MI] **[intro](http://www.stata.com/manuals13/miintro.pdf#miintro)** Introduction to mi
- [MI] **[intro substantive](http://www.stata.com/manuals13/miintrosubstantive.pdf#miintrosubstantive)** Introduction to multiple-imputation analysis